# Valberedningens förslag till Allmänna Änke- och Pupillkassan i Sverige årsstämma 2023

### NUVARANDE STYRELSE

Styrelsen för Änke- och Pupillkassan har haft följande sammansättning under tiden från årsstämman 2022:

Ledamöter, vald till och med: Jan Ahlström (ordförande), 2023 Åsa Skogsfors, 2023 Nina Junehed, 2023 Mikael Lundgren, 2023 Annette Tiljander, 2024 Lena Wenehult, 2024

Inga suppleanter

FÖRSLAG TILL ANTAL LEDAMÖTER OCH SUPPLEANTER I STYRELSEN, PUNKT 12 PÅ DAGORDNINGEN Förslag om sex ordinarie ledamöter och ingen suppleant.

FASTSTÄLLANDE AV ARVODEN ÅT STYRELSEN OCH REVISORERNA, PUNKT 13 PÅ DAGORDNINGEN Taket för 2022 års arvode till styrelsen var 555 000 kronor exklusive arbetsgivaravgifter.

Någon höjning av styrelsens arvode har ej skett sedan 2018.

Valberedningen förslår en höjning med 10% till 610 000 kronor.

Valberedningen föreslår 2023 års stämma att till stämman 2024 övergå till att bestämma styrelsens ersättning i prisbasbelopp i stället för nominellt belopp.

Arvodering till revisorer sker i enlighet med mottagen offert och enligt löpande räkning för extra insatser.

VAL AV LEDAMÖTER, PUNKT 14 PÅ DAGORDNINGEN Valberedningen föreslår omval av fyra ordinarie ledamöter enligt följande:

Jan Ahlström, ordinarie ledamot, omval för två år Nina Junehed, ordinarie ledamot, omval för två år Mikael Lundgren, ordinarie ledamot, omval för två år Åsa Skogsfors, ordinarie ledamot, omval för två år

val av styrelsens ordförande, punkt 15 på dagordningen Valberedningen föreslår som ordförande:

Jan Ahlström, omval för ett år

### BESLUT OM ANTALET REVISIONSBOLAG, PUNKT 16 PÅ DAGORDNINGEN

Valberedningen föreslår ett registrerat revisionsbolag.

### BESLUT OM REVISIONSBOLAG FRAM TILL NÄSTA ÅRSSTÄMMA, PUNKT 16 PÅ DAGORDNINGEN

Valberedningen föreslår Grant Thornton som ordinarie revisionsbolag att granska bolagets årsredovisning jämte räkenskaper samt styrelsens och verkställande direktörens förvaltning.

Stockholm, januari 2023

Magnus Dahlgren

Mikael Elf

Birgitta Sköld

Annette Tiljander

Signerat digitalt

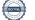

# Allmänna Änke- och Pupillkassan i Sverige - Årsstämma 2023 -Bakgrund till valberedningens förslag

Valberedningen har under året bestått av Magnus Dahlgren, Mikael Elf och Birgitta Sköld samt Annette Tiljander, styrelseledamot.

Valberedningen har sedan föregående stämma haft ett teamsmöte samt kommunikation per email.

Vid mötet har Annette Tiljander berättat om verksamheten under det gångna året samt om styrelsens arbete. Det har konstaterats att styrelsen i nuläget har en bra samlad kompetens och ett gott samarbetsklimat.

Under 2022 har styrelsen bestått av sex ordinarie ledamöter och ingen suppleant. Ingen förändring föreslås för kommande period.

Ersättningen till styrelsen, 555 000 kr exklusive arbetsgivaravgifter, har varit oförändrad sedan 2018. Valberedningen förslår en höjning med 10 % till 610 000 kronor.

Valberedningen föreslår 2023 års stämma att till stämman 2024 övergå till att bestämma styrelsens ersättning i prisbasbelopp i stället för nominellt belopp.

Till ordinarie ledamöter föreslås omval för två år av Jan Ahlström, Nina Junehed, Mikael Lundgren, samt Åsa Skogsfors.

Till registrerat revisionsbolag föreslår valberedningen Grant Thornton. Arvodering ska ske i enlighet med mottagen offert och ersättning för extra insatser.

# Verifikat

Transaktion 09222115557485045191

# Dokument

Valberedningens förslag till AÄoP 2023 samt bakgrund till valberedningens förslag Huvuddokument 3 sidor Startades 2023-01-12 14:47:59 CET (+0100) av ADVOKATFIRMA DAHLGREN OCH PARTNERS (ADOP) Färdigställt 2023-01-16 08:32:09 CET (+0100)

### Initierare

ADVOKATFIRMA DAHLGREN OCH PARTNERS (ADOP) Advokatfirma Magnus Dahlgren & Partners AB *info@dlaw.se* 

## Signerande parter

| <b>Magnus Dahlgren (MD)</b>               | Annette Tiljander (AT)                    |
|-------------------------------------------|-------------------------------------------|
| magnus@dlaw.se                            | annette.tiljander@gmail.com               |
| Signerade 2023-01-12 15:00:39 CET (+0100) | Signerade 2023-01-15 10:11:32 CET (+0100) |
| <b>Birgitta Sköld (BS)</b>                | <b>Mikael Elf (ME)</b>                    |
| birgitta.skold@lidingo.se                 | mikael.elf@forsakringsfabriken.se         |
| Signerade 2023-01-15 10:46:45 CET (+0100) | Signerade 2023-01-16 08:32:09 CET (+0100) |

Detta verifikat är utfärdat av Scrive. Information i kursiv stil är säkert verifierad av Scrive. Se de dolda bilagorna för mer information/bevis om detta dokument. Använd en PDF-läsare som t ex Adobe Reader som kan visa dolda bilagor för att se bilagorna. Observera att om dokumentet skrivs ut kan inte integriteten i papperskopian bevisas enligt nedan och att en vanlig papperutskrift saknar innehållet i de dolda bilagorna. Den digitala signaturen (elektroniska förseglingen) säkerställer att integriteten av detta dokument, inklusive de dolda bilagorna, kan bevisas matematiskt och oberoende av Scrive. För er bekvämlighet tillhandahåller Scrive även en tjänst för att kontrollera dokumentets integritet automatiskt på: https://scrive.com/verify

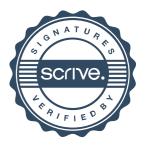